## CMD(CALL PGM( ) FRQ( )

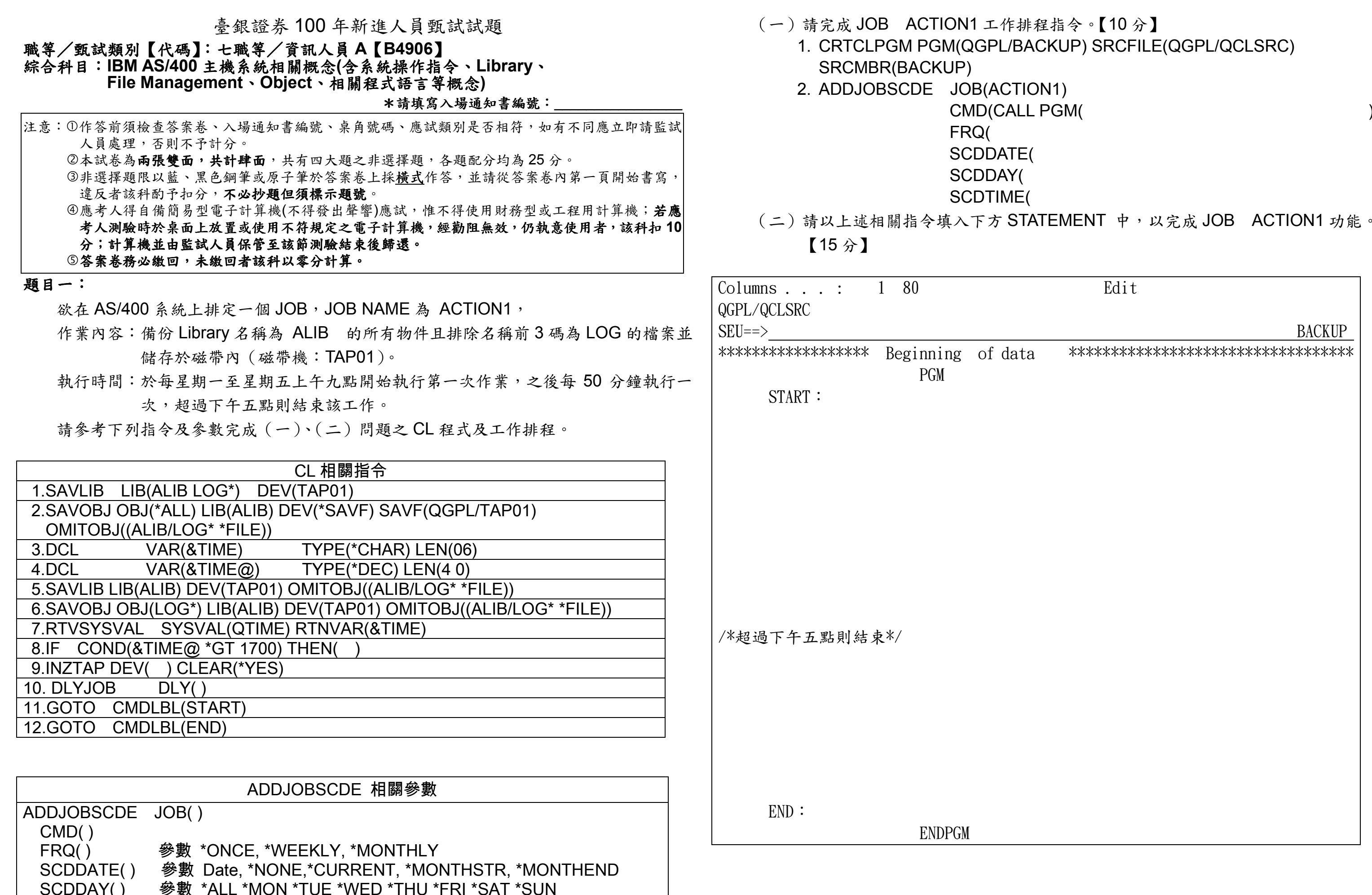

SCDTIME( )

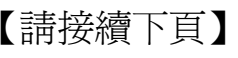

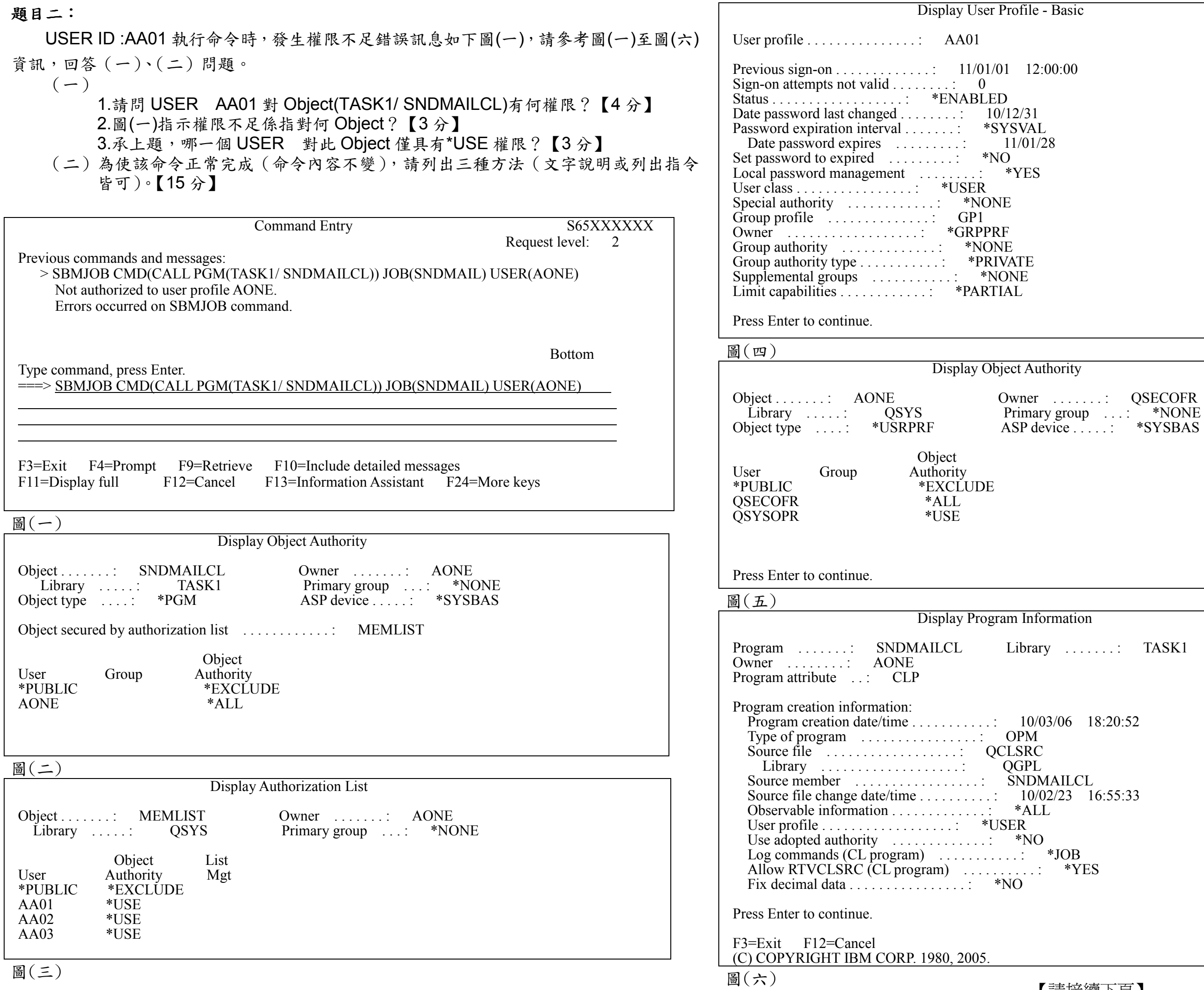

More...

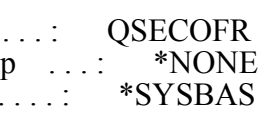

Bottom

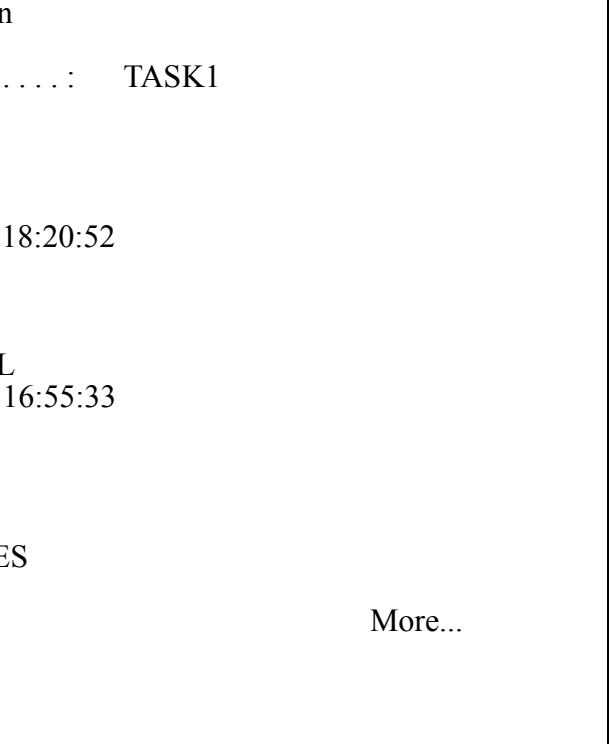

## 【請接續背面】

 A 公司的 AS/400 主機透過 MQ 與外部主機(前端主機)做即時資料的處理與回應,外 部主機執行資料查詢時 PUT REQUEST MESSAGE 至 MQ 後等待回覆,AS400 主機 GET<br>MESSAGE 丝素小 4 個 JOB(JOBNAME JOBAA)社行光將虚理外界口票外部主機 - 出退程 MESSAGE 後產生 1 個 JOB(JOBNAME JOBAA)執行並將處理結果回覆外部主機,此過程 正常皆能於 35 秒內完成,超過 35 秒未回覆外部主機,則外部主機視為異常並結束(Timeout)。<br>四語: 出部主性於 44:90 占占(小洛古盟)、本始言是但比 Timeout, 挂式图(、)系图(下)

問題:外部主機於 14:20左右(尖峰時間)之查詢交易俱皆 Timeout,請就圖(一)至圖(五)<br>※51、治明 AS/400 ★ || 江的珍小仁凭请况忍改善出比 『95 △ 『 之資訊,說明 AS/400 主機可能發生何種情況及改善措施。【25 分】

## 題目三:

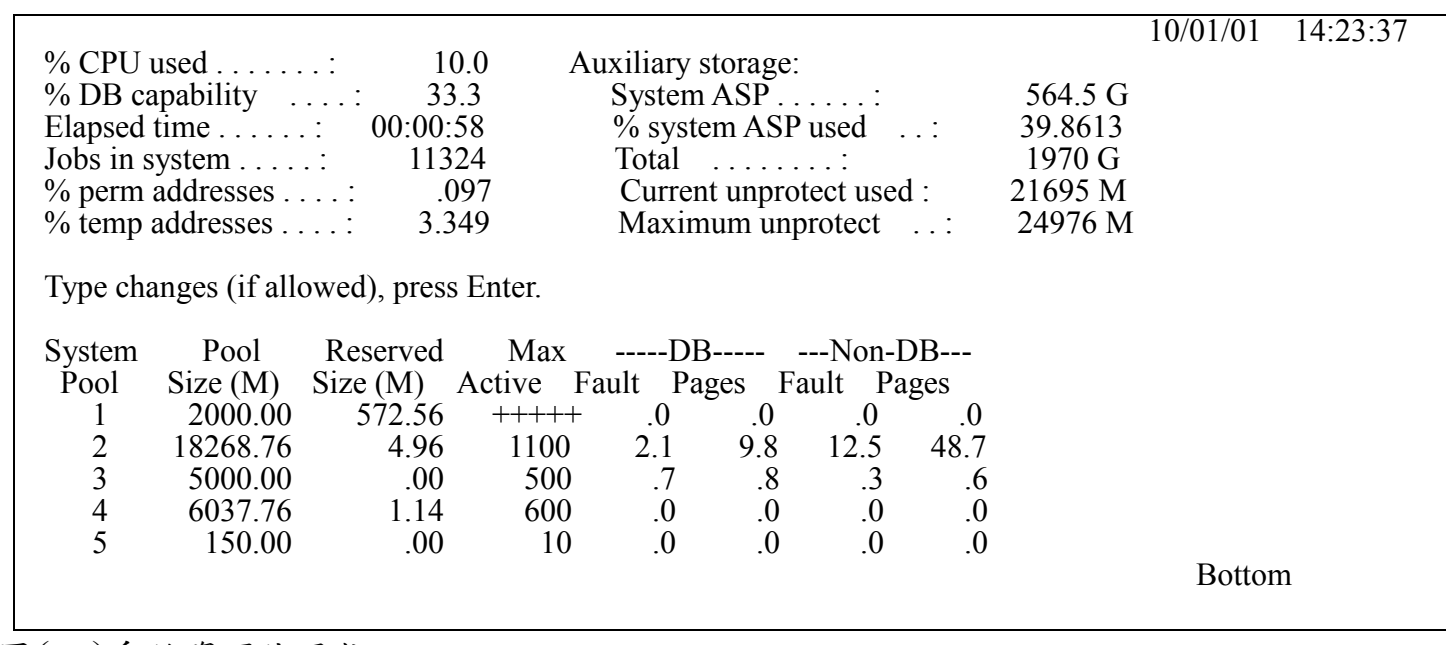

圖(二)系統資源使用狀況

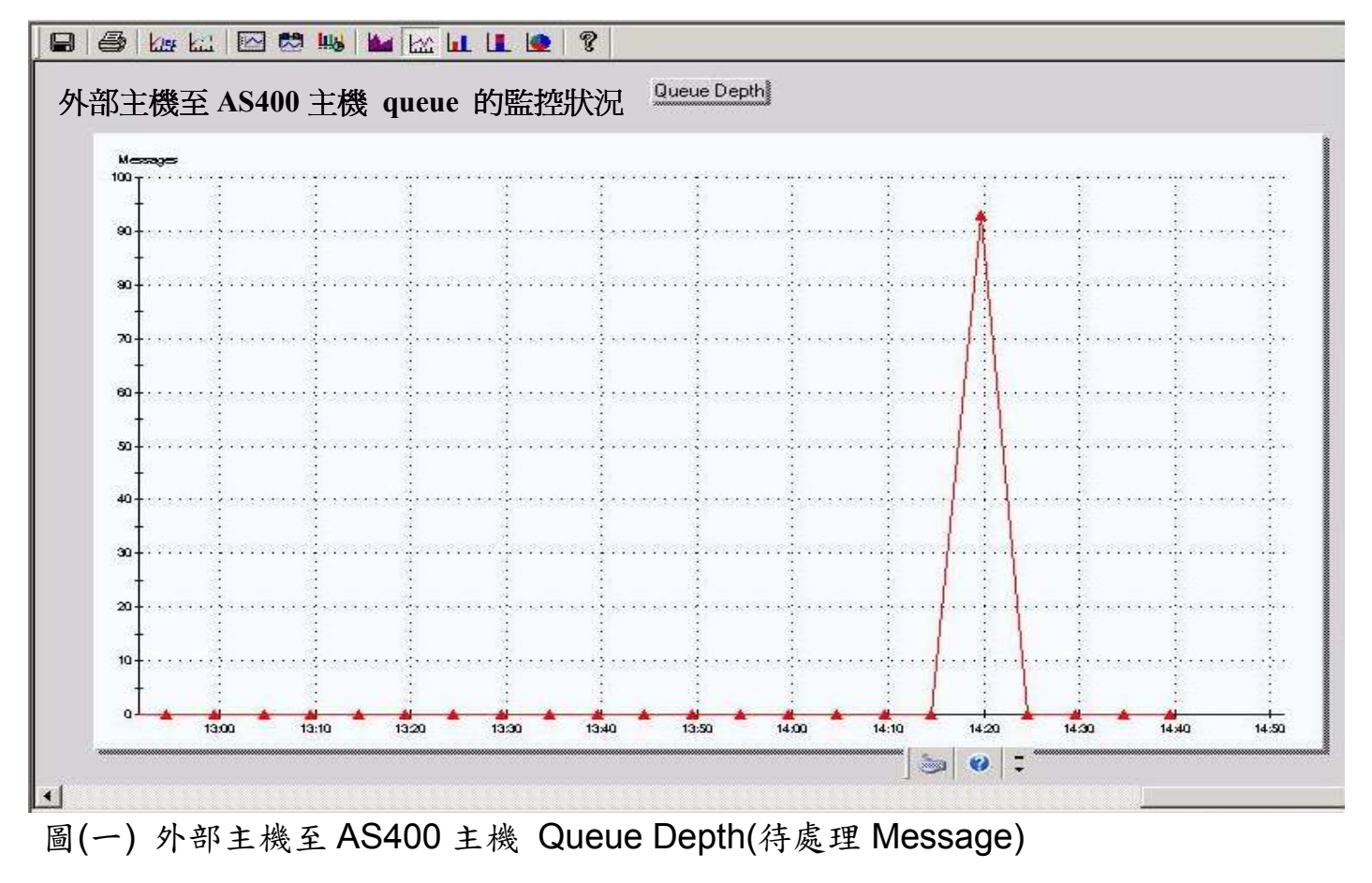

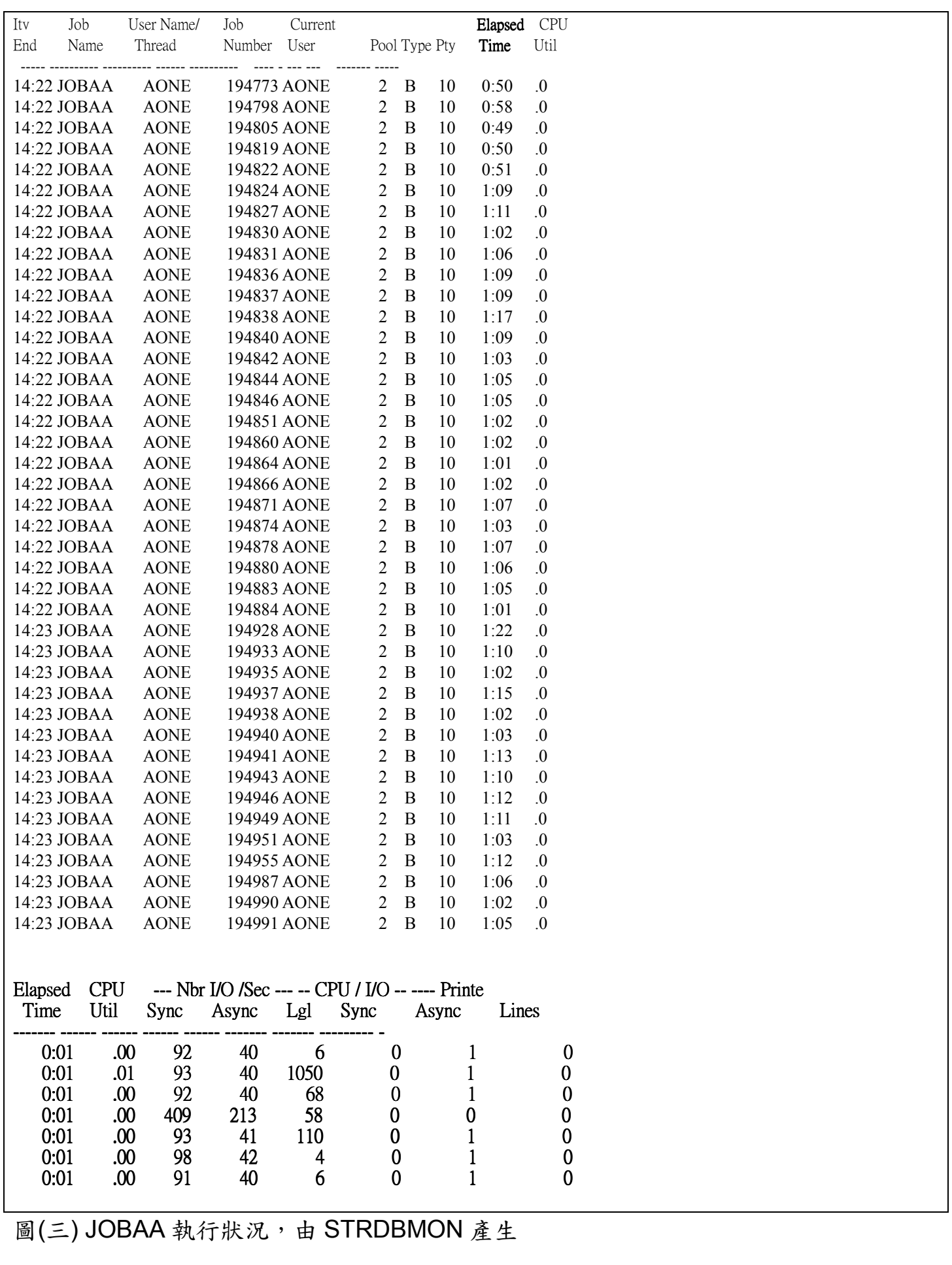

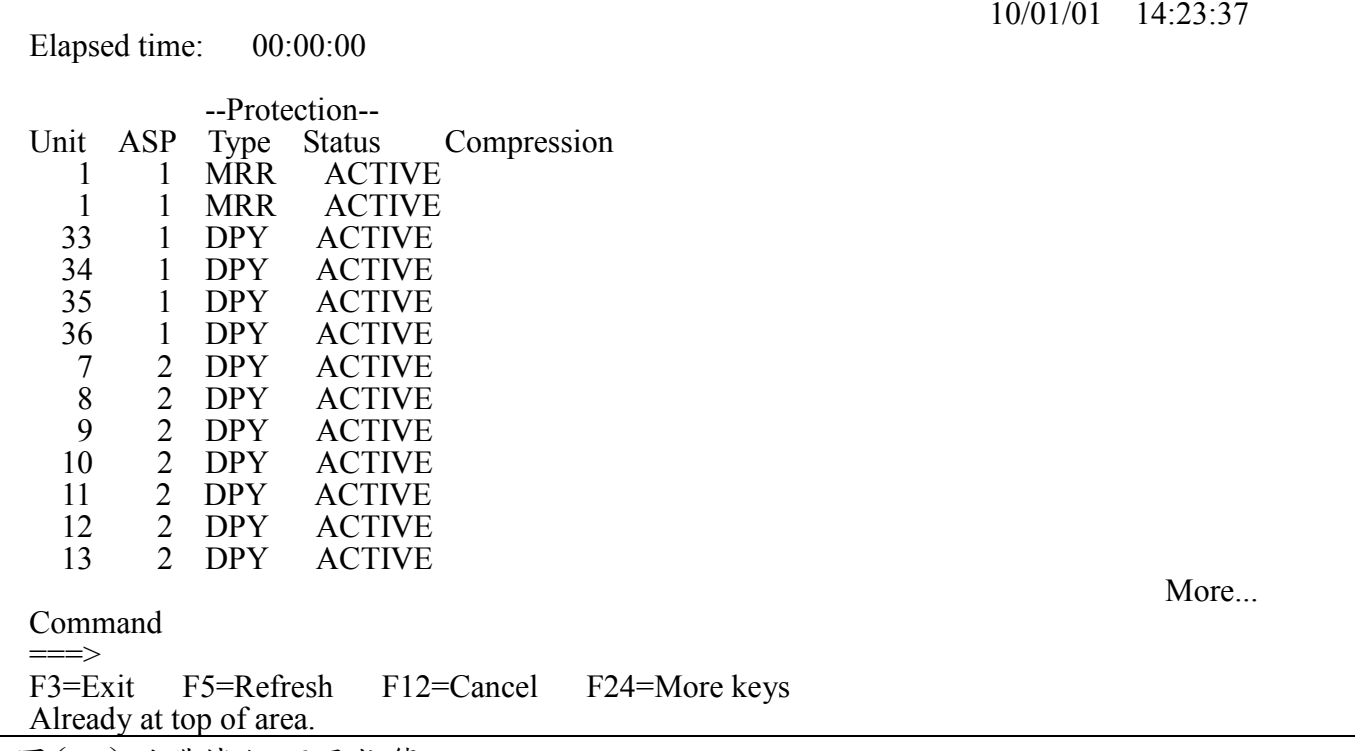

圖(四)磁碟機組可用狀態

- 1. 可設定 Storage pools 及 Maximum jobs。
- 2. CRTJOBQ 執行工作前時,可先將工作放至於此佇列中。
- 
- 4. CRTJOBD 可設定工作在執行時可用到的 Job priority (on JOBQ)、Output
- priority (on OUTQ)及 Routing data。<br>【*ft ft li li li* st ff s\*ff ll* Movimum *C* 5. \_\_\_\_\_\_\_\_\_\_ - 設定工作執行時可分配的 Maximum CPU time、Maximum<br>threads
	- temporary storage 及 Maximum threads。<br>示乱资本货售票资格局比率
- 6. \_\_\_\_\_\_\_\_\_\_ 可設定工作使用指定的 CLASS。<br>7
- 
- 8. <u>CHGUSRPRF</u> 可設定 Special authority 及 Job description。<br>

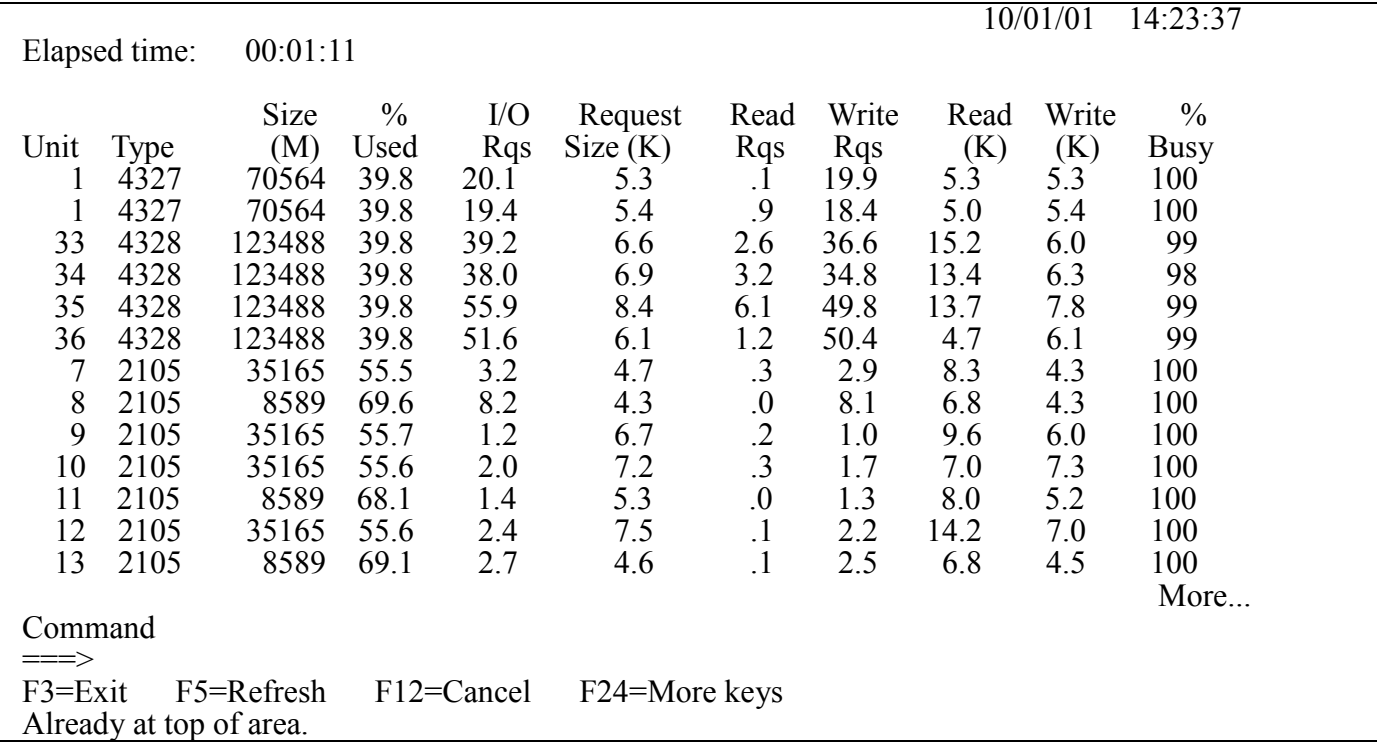

圖(五)磁碟機組使用情形

題目四:

請參考下列 AS/400 指令,建立批次子系統(SUBSYSTEM)。

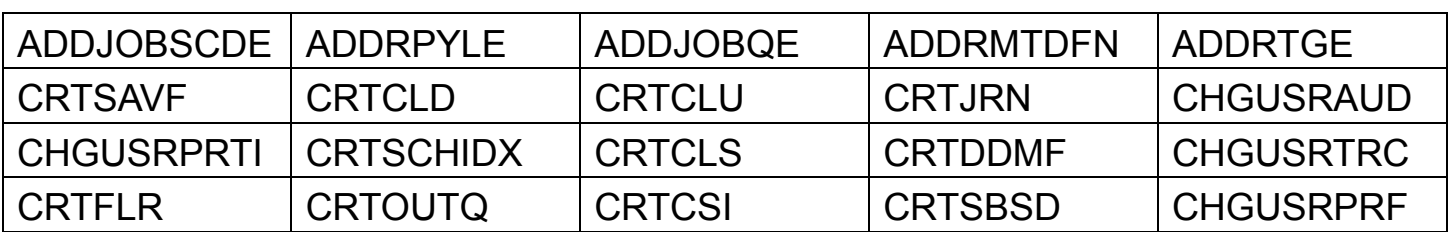

(一)依提供指令說明,填入依序須下達的相關指令。【15分】

3. – 可設定同時啟動的 Maximum active jobs 及 Max active priority n。

7. \_\_\_\_\_\_\_\_\_\_\_\_ – 可設定 Maximum spooled file size 及 Order of files on queue。<br>9. CUCUSPPPE 可想完 Special authority *i*i、leb description

(二)如須設定子系統中特定 JOB <sup>的</sup> Run priority ,須於上題(一)的哪一指令中設定 此參數值。【10 分】